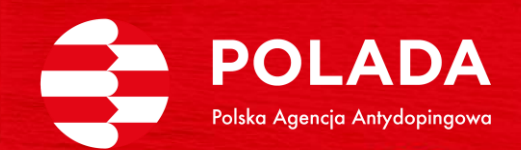

## ADAMS

## **BEZ TAJEMNIC**

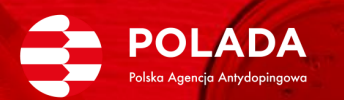

**De** 

 $\mathbb{S}^{\pm}$ 

### **Logowanie**

• ADAMS – przeglądaraka • **Athlete Central**

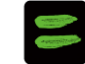

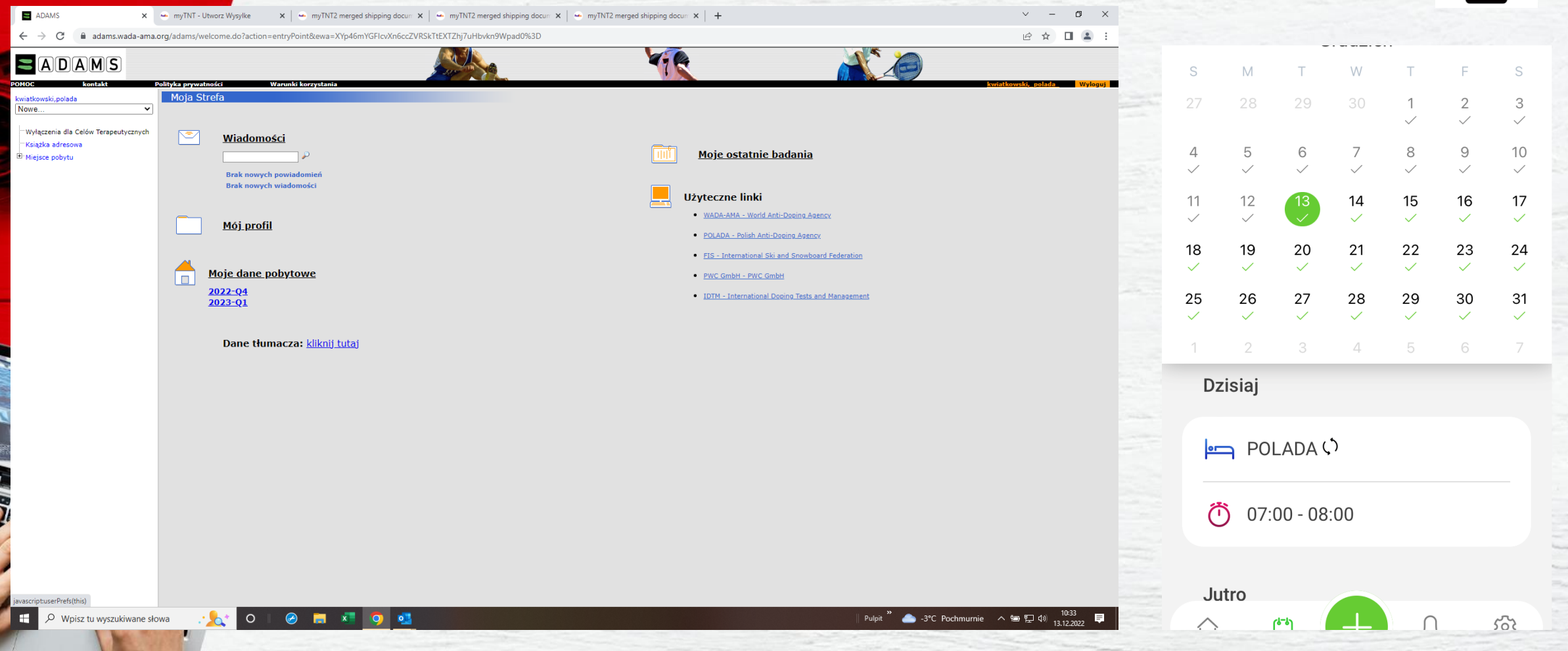

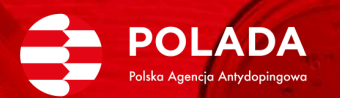

 $\mathbb{S}^{\pm}$ 

### **Ustawienia kodu TOTP/SMS**

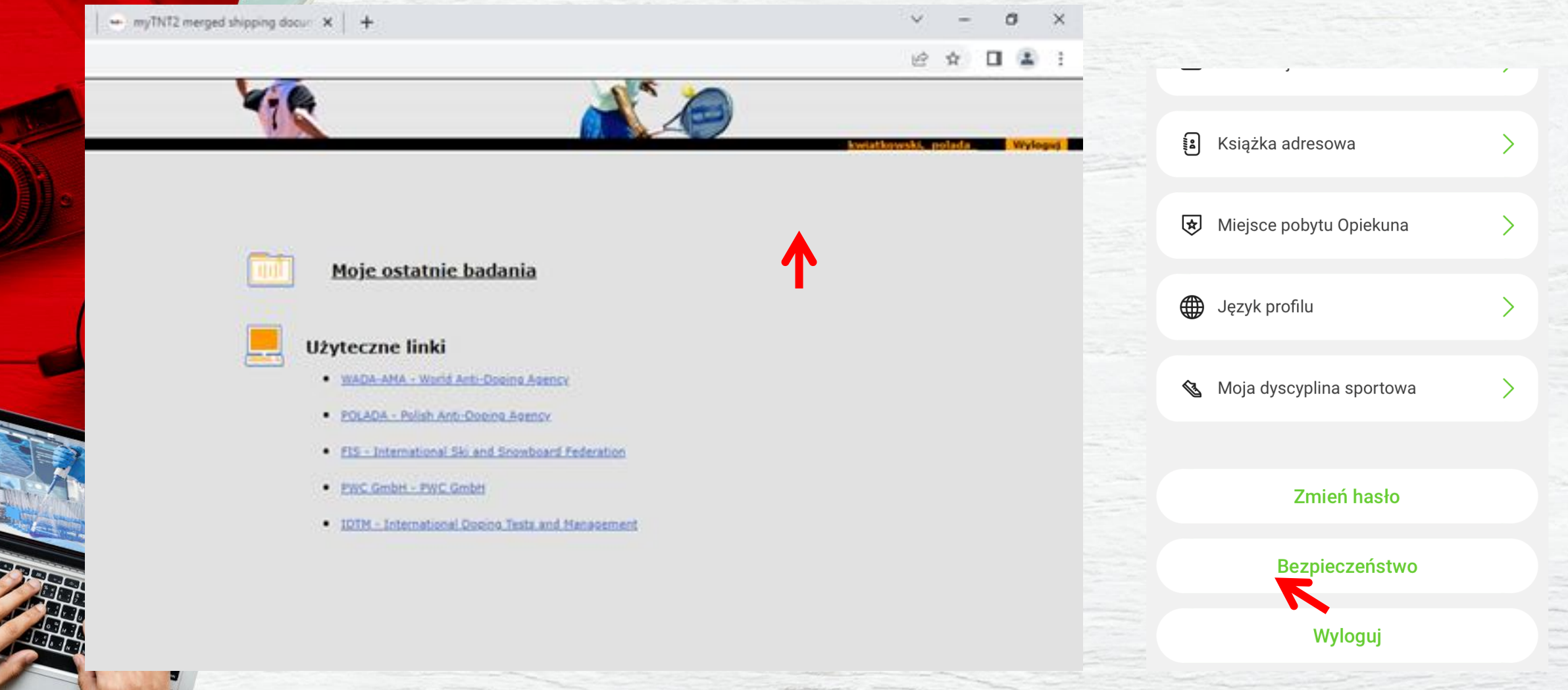

## WPROWADZANIE DANYCH POBYTOWYCH I ICH ZMIANY

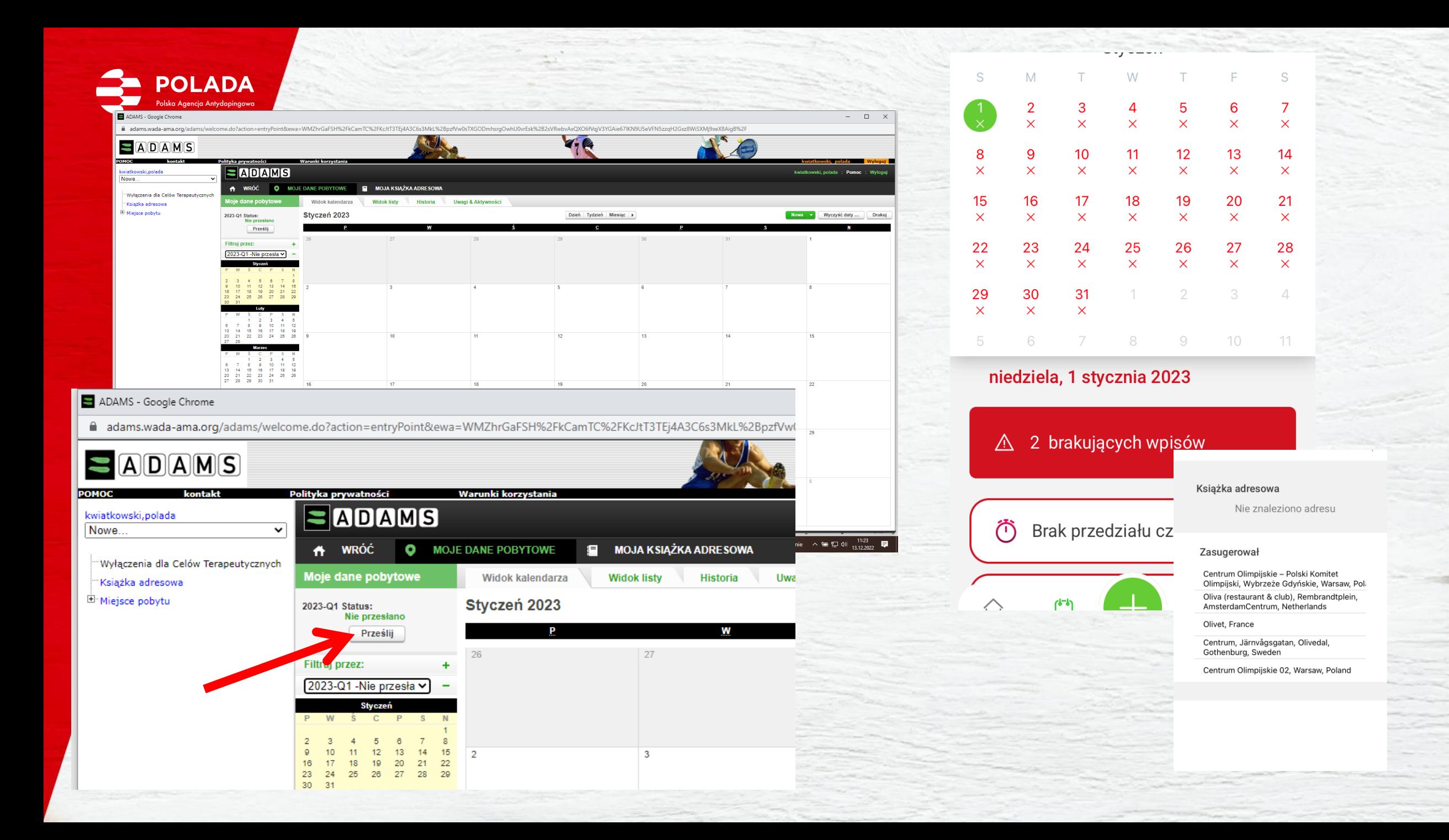

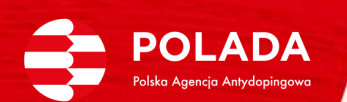

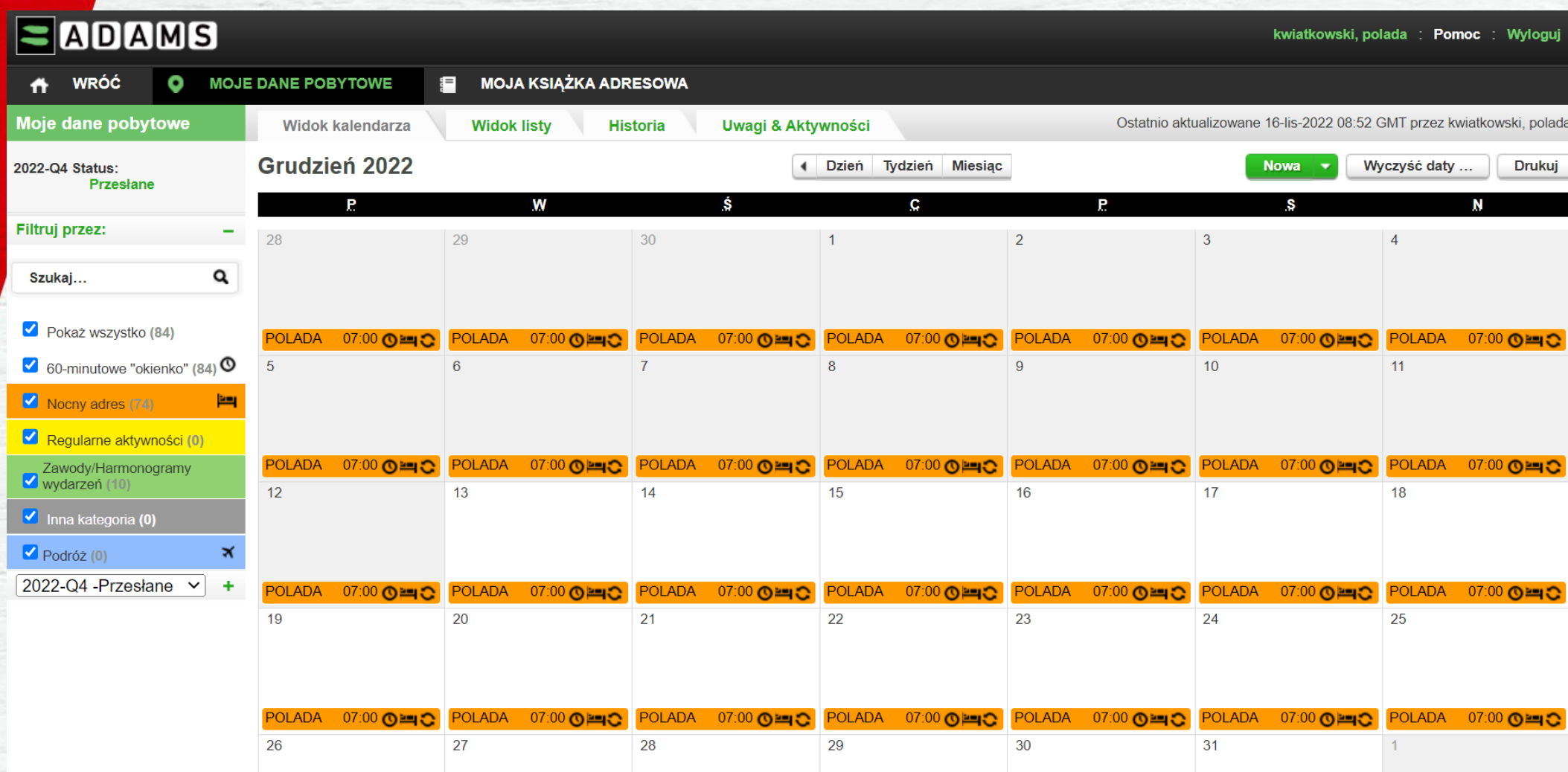

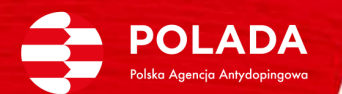

- Zmiany na "ostatnią chwilę" • PRZEŚLIJ
- kontroluj

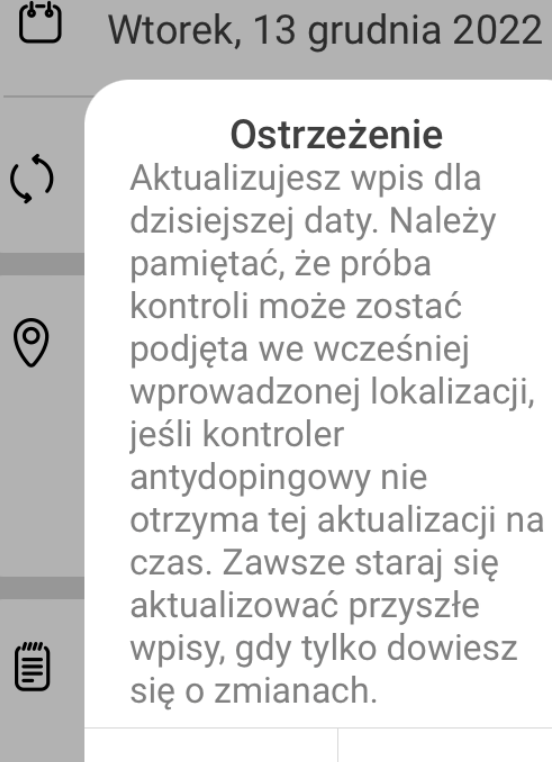

#### Aktualizacja Anuluj

Dołącz 60-minutowy przed czasu

 $\bullet$ 

# PODRÓŻ

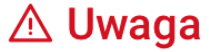

Wpisu o podróży można użyć, jeśli planowana podróż uniemożliwia podanie danych o:

- 60-minutowy przedział czasowy między 05:00 a 23:00
- Missing Overnight Address

Jeśli możesz podać te informacje bez wpisu podróży, kliknij Anuluj i podaj je. W przeciwnym razie kliknij Potwierdź, aby kontynuować.

Wybierz opcję poniżej:

Anuluj

Potwierdź

Przyjazd

Data wtorek 13 grudnia 2022

#### **DUPLIKACJA DANYCH**

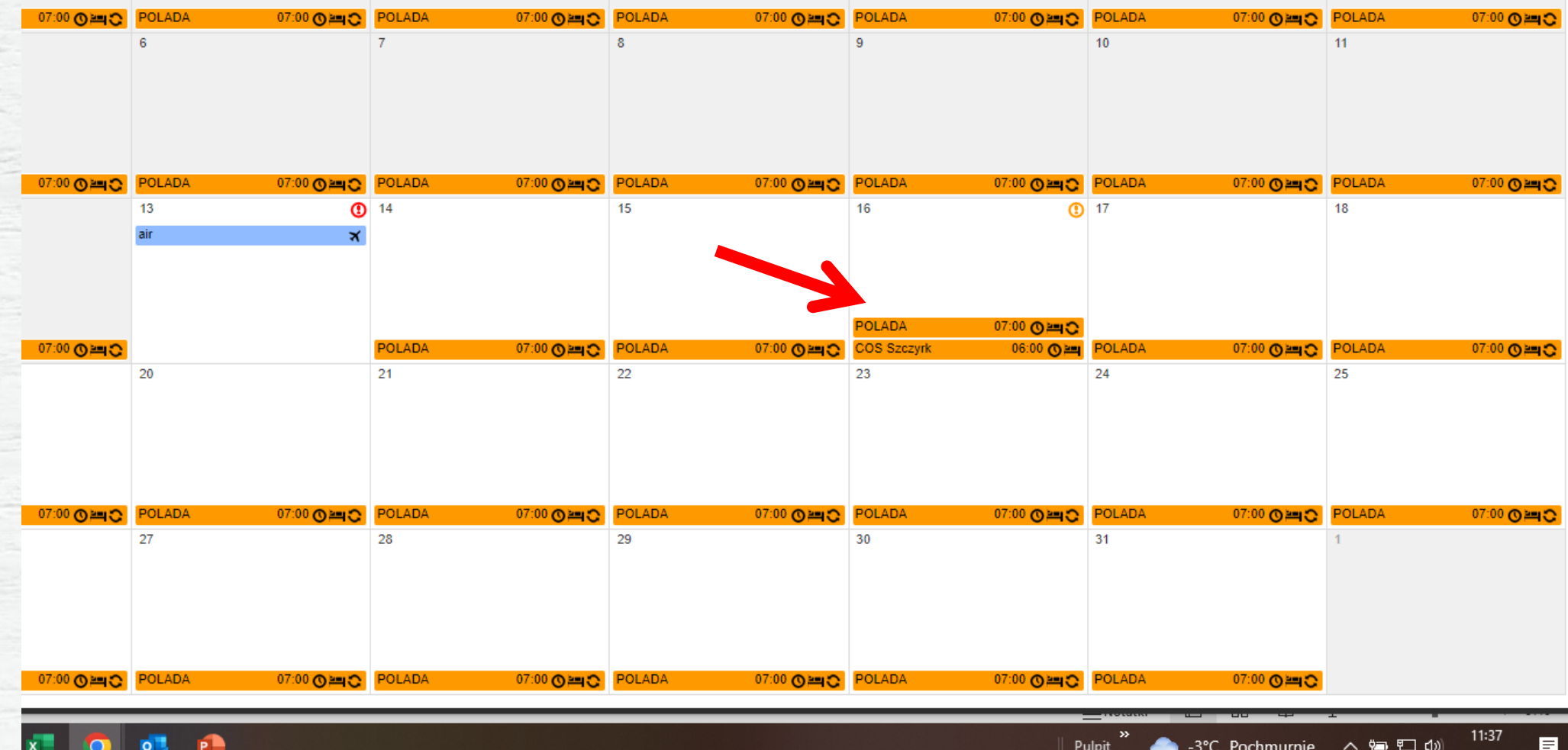

-3°C Pochmurnie へ 御 ロ (v)

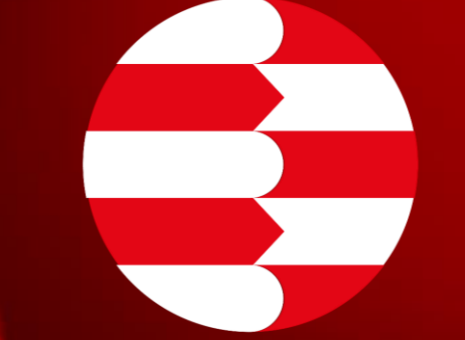

## POLADA

Polska Agencja Antydopingowa